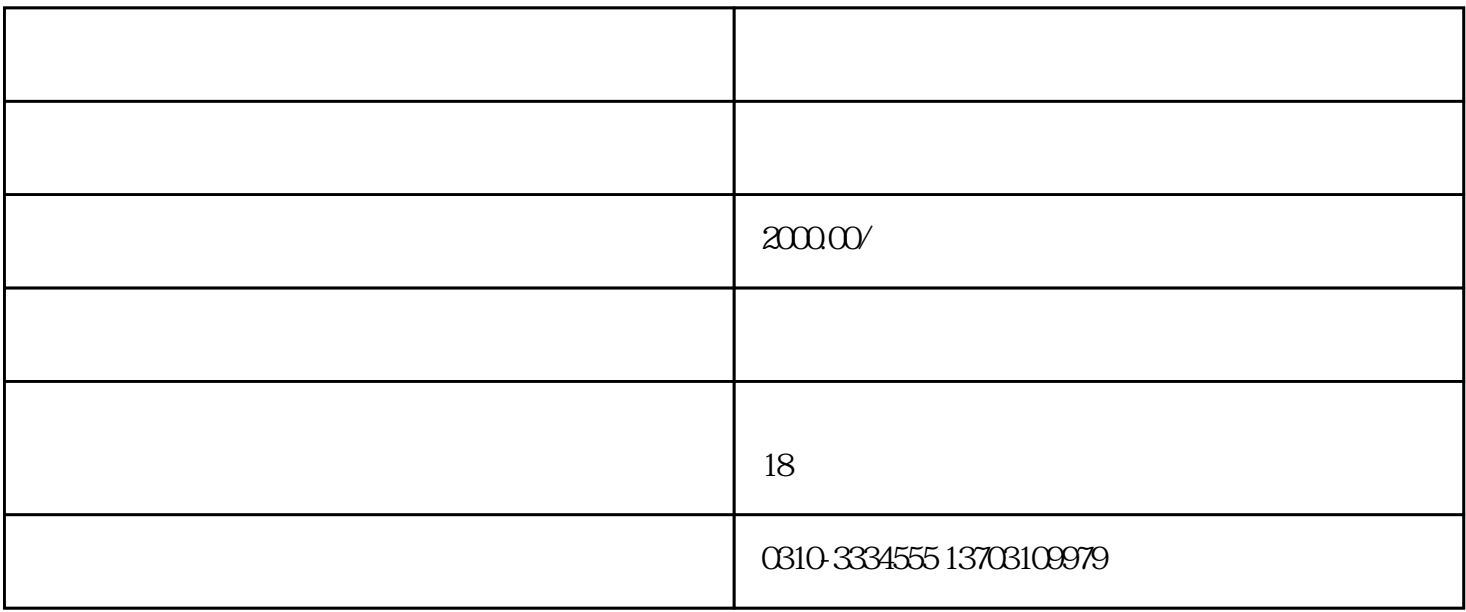

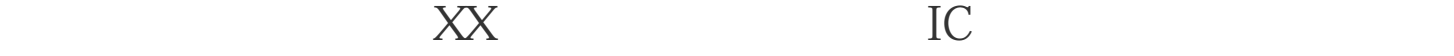

 $\frac{1}{2}$ 

 $2<sub>1</sub>$ 

 $1$ 

17999

理货物出口报关和银行结汇手续。同时,收取—定的办证费用。

 $\rm{IC}$